## L'ORIENTATION APRÈS LA 3ÈME

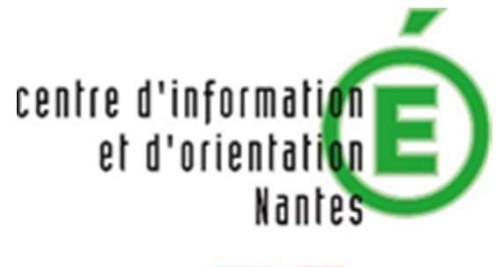

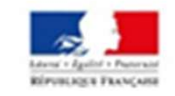

Hélène DAVID

Psychologue de l'Education Nationale Collège Libertaire Rutigliano Janvier 2021 CIO de Nantes

#### COMMENT ME RENCONTRER ?

**COMMENT ME RENCONTRER ?<br>Au collège : le lundi (prise de rendez-vous en téléphonant à<br>la vie scolaire)<br>Au Centre d'Aufrant de de l'Orientation de Neutre** la vie scolaire) COMMENT ME RENCO<br>
<u>ège :</u> le lundi (prise de rendez-vou<br>
colaire)<br>
tre d'Information et d'Orientation<br>
- le vendredi matin<br>
- du lundi au vendredi de 9h à 17h<br>
ler (sauf mardi matin). <u>Ouvert per</u> **COMMENT ME RENCONTRER ?**<br>
<u>ège :</u> le lundi (prise de rendez-vous en téléphonant à<br>
colaire)<br>
tre d'Information et d'Orientation de Nantes :<br>
- le vendredi matin<br>
- du lundi au vendredi de 9h à 17h avec un autre<br>
ler (sauf

Au Centre d'Information et d'Orientation de Nantes :

conseiller (sauf mardi matin). Ouvert pendant les vacances. (prise de rendez-vous en telephonant a<br>ation et d'Orientation de Nantes :<br>matin<br>vendredi de 9h à 17h avec un autre<br>di matin). <u>Ouvert pendant les vacances</u>.<br>**CIO de Nantes**<br>34 rue du Fresche Blanc<br>**02 40 94 00 12**<br>et Recte Milomation et d'Orientation de Nantes.<br>
endredi matin<br>
undi au vendredi de 9h à 17h avec un autre<br>
auf mardi matin). <u>Ouvert pendant les vacances</u>.<br> **CIO de Nantes**<br>
34 rue du Fresche Blanc<br> **O2 40 94 00 12**<br>
Arrêt Recteur

#### CIO de Nantes

#### 02 40 94 00 12

Arrêt Recteur Schmitt (ligne 80)

#### COMMENT FAIRE UN CHOIX ?

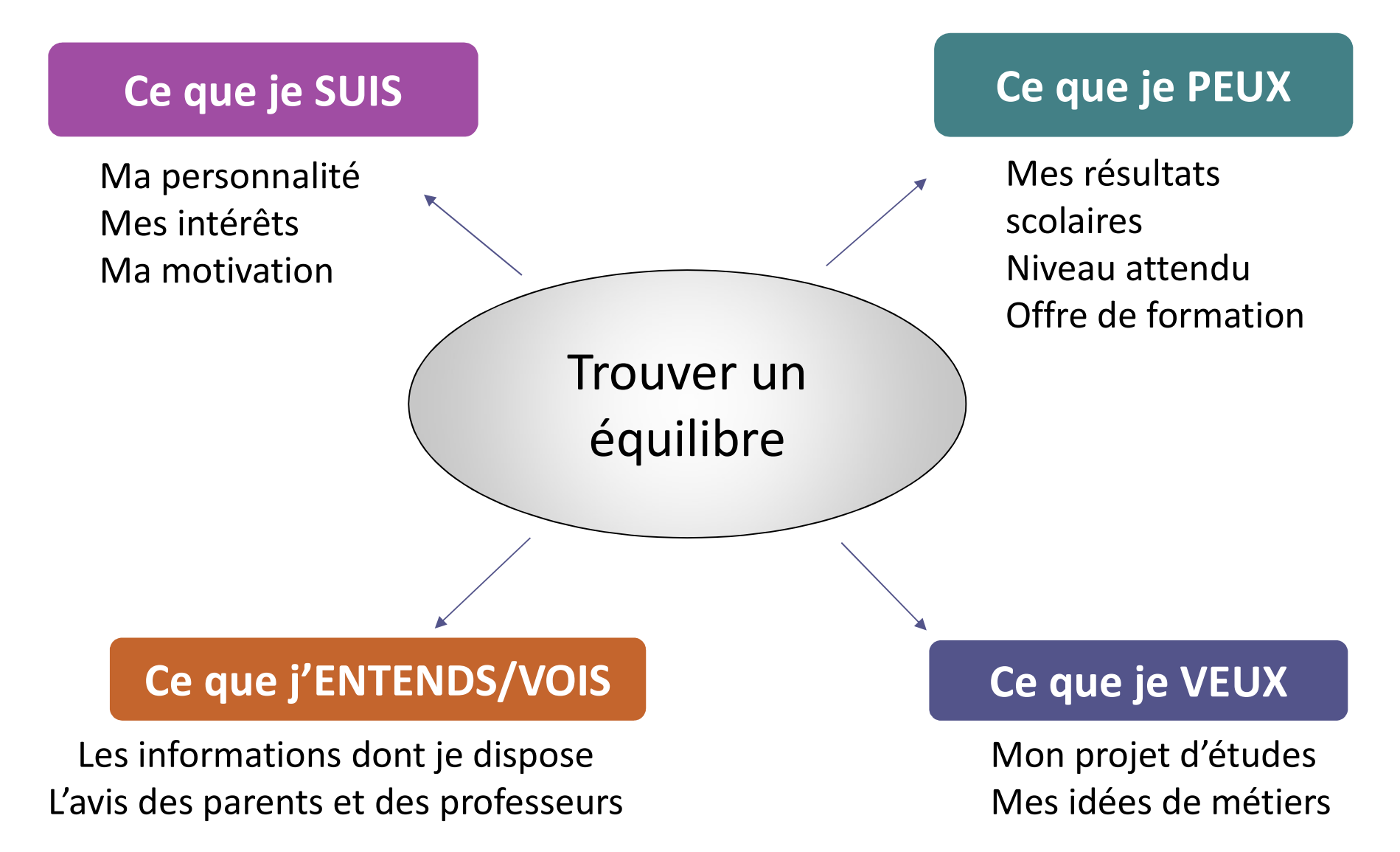

# LES RESSOURCES À VOTRE DISPOSITION **ES RESSOURCES À VOTRE DISPOSITION<br>
Les interlocuteurs privilégiés pour l'orientation :<br>
• Le professeur principal de votre enfant<br>
• La psychologue de l'Education nationale (PsyEN)<br>
• L'équipe de direction<br>
Les lieux d'in**

#### Les interlocuteurs privilégiés pour l'orientation :

- Le professeur principal de votre enfant
- La psychologue de l'Education nationale (PsyEN)
- L'équipe de direction

#### Les lieux d'information :

- Le CDI du collège
- 
- Les portes ouvertes, salons et forums des métiers

#### Les sites Internet utiles :

- www.onisep.fr/Choisir-mes-etudes/Au-lycee-au-CFA
- www.onisep.fr/Decouvrir-les-metiers
- https://oniseptv.onisep.fr
- www.choisirmonmetier-paysdelaloire.fr
- https://stage3e.loire-atlantique.fr/s3e/

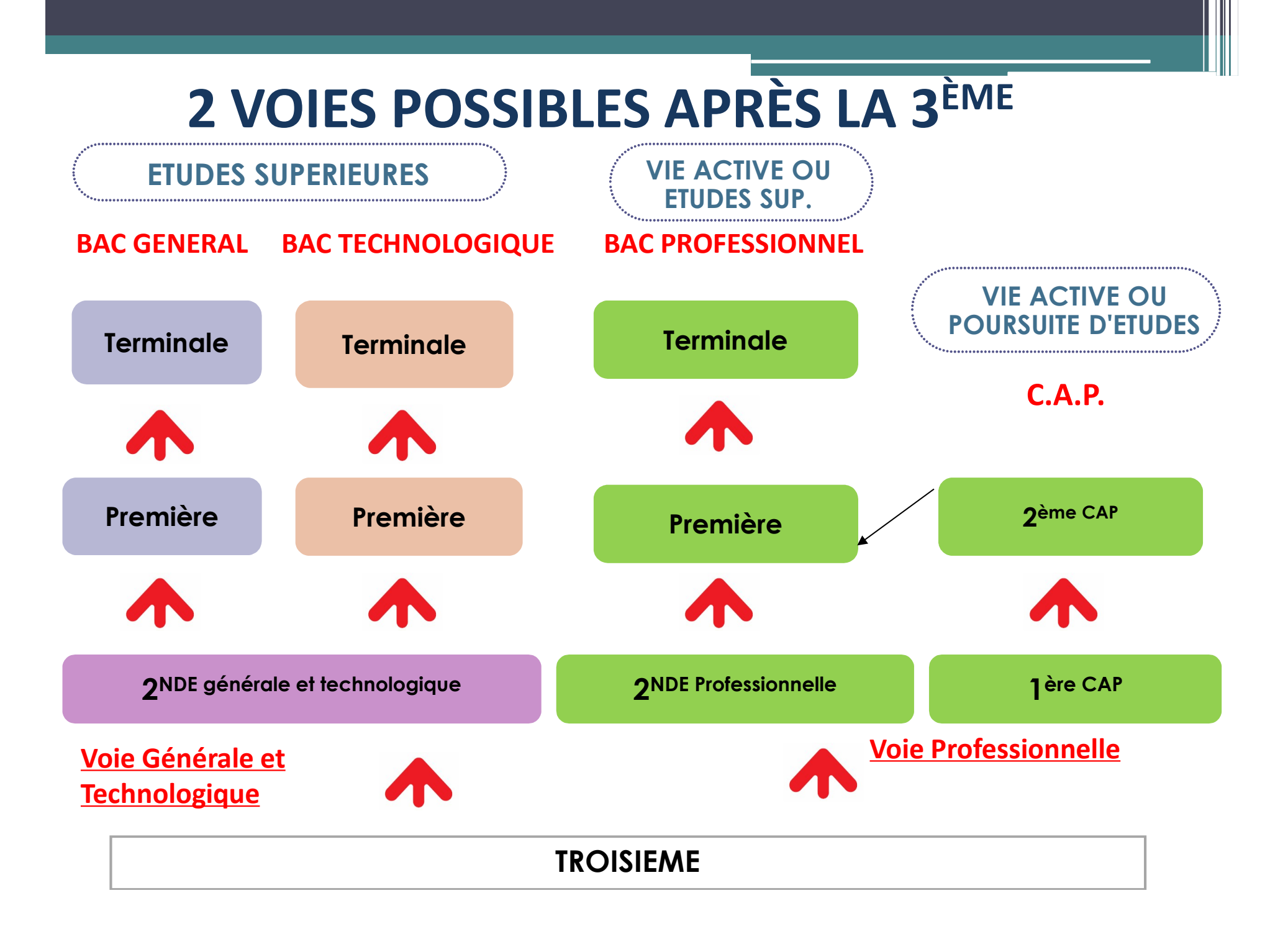

#### **CALENDRIER DE L'ORIENTATION POST-3<sup>e</sup>**

Démarches que je dois accomplir - Action du collège

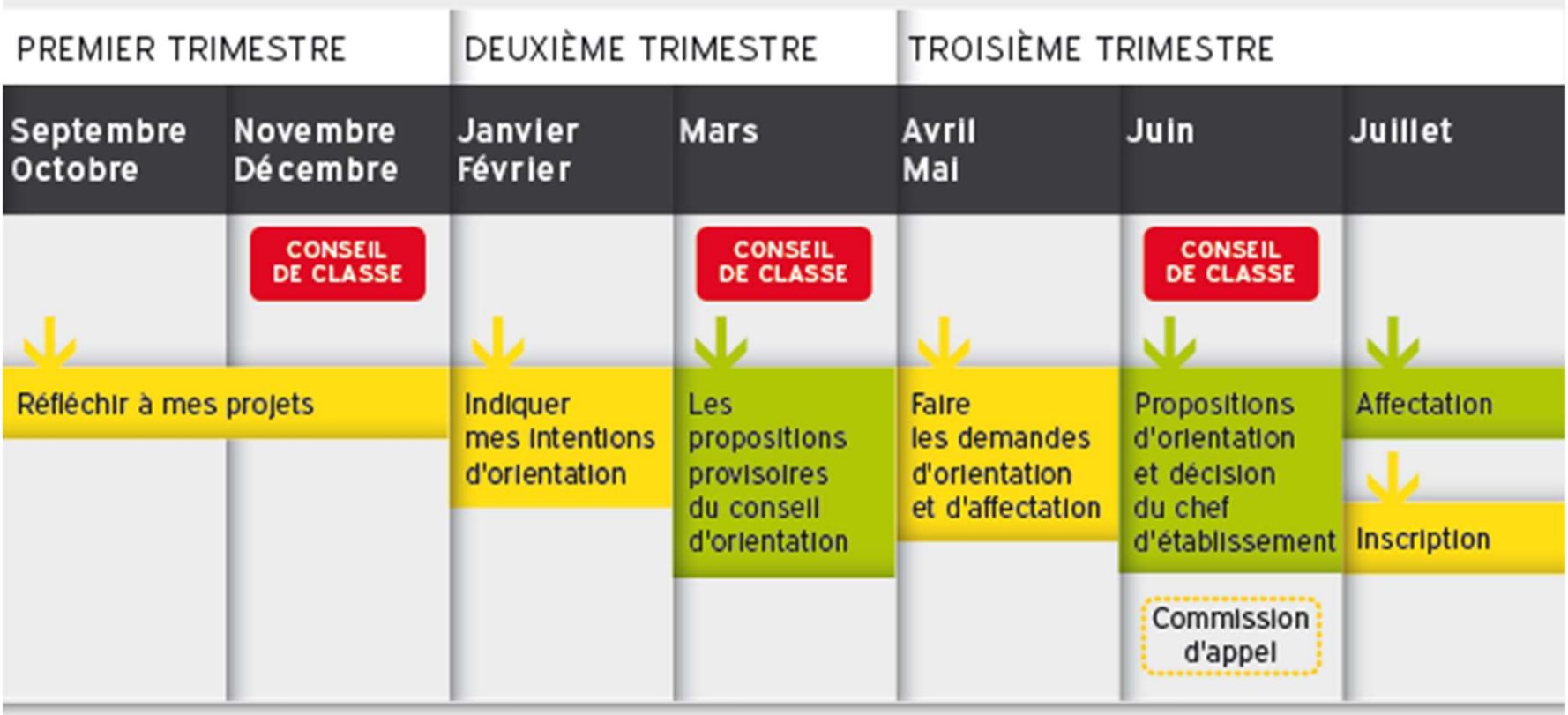

### LA VOIE GÉNÉRALE ET TECHNOLOGIQUE

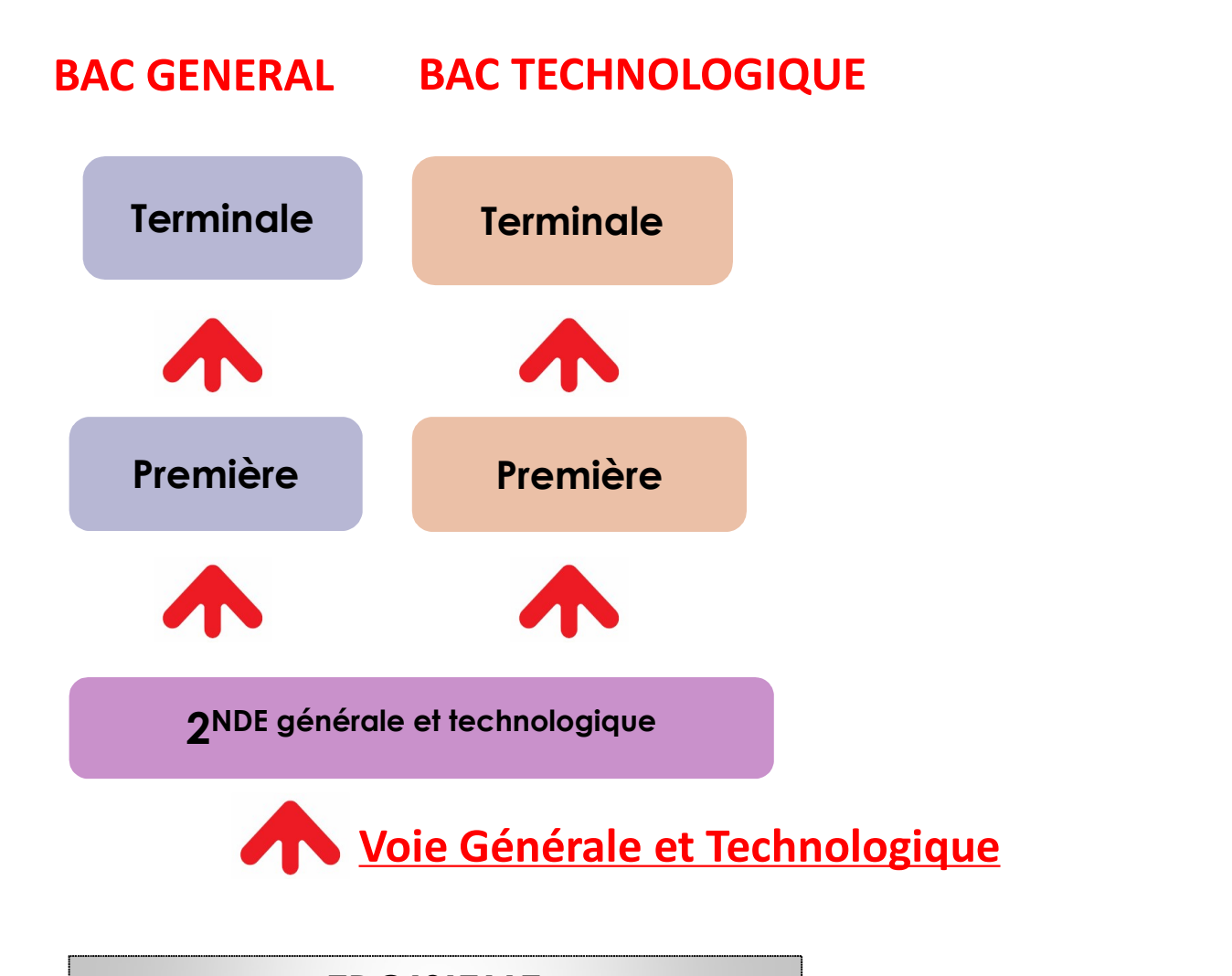

TROISIEME

### LA SECONDE GÉNÉRALE ET TECHNOLOGIQUE

Sauf 2nde STHR

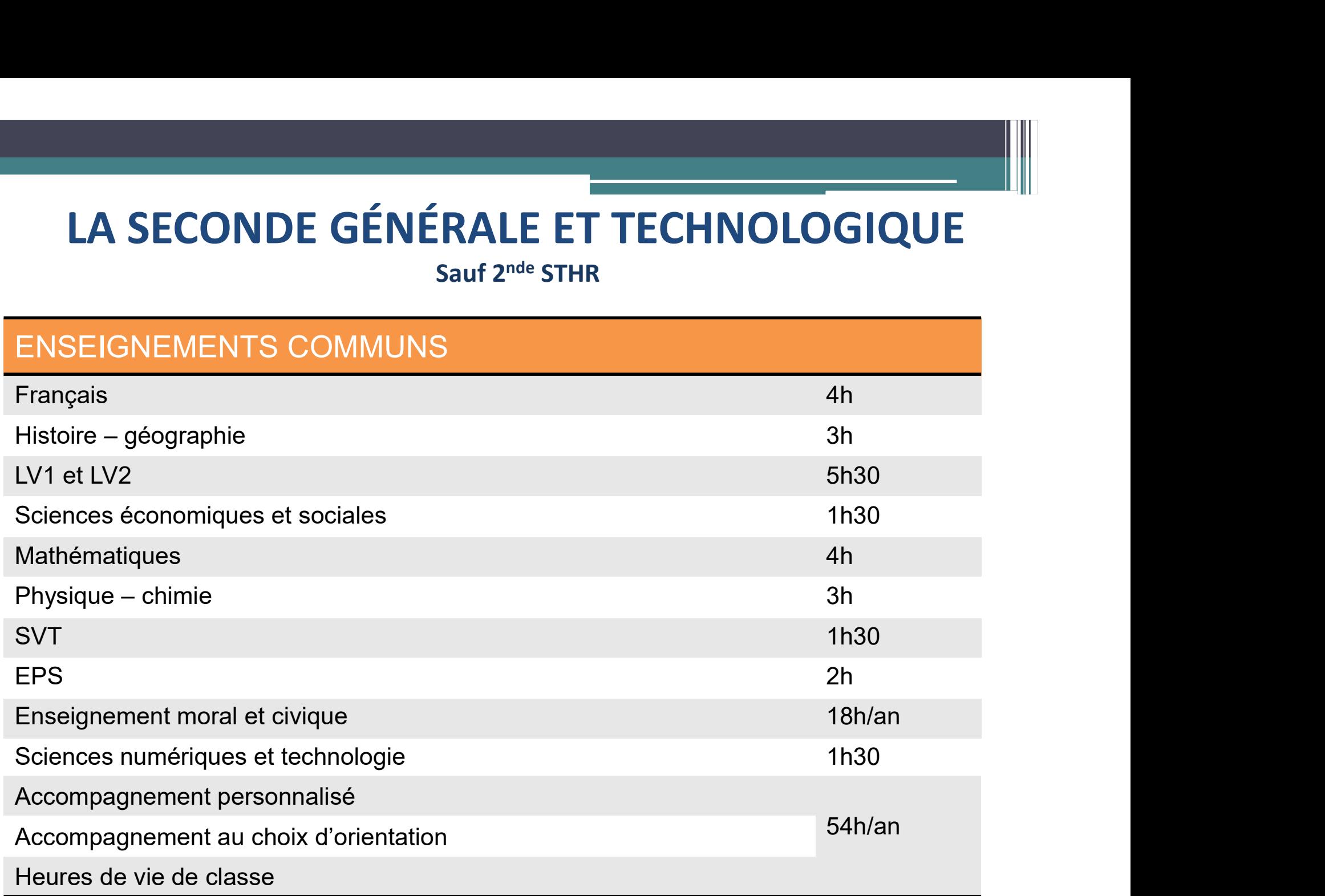

#### LA SECONDE GÉNÉRALE ET TECHNOLOGIQUE

Sauf 2nde STHR

#### + de 0 à 4 ENSEIGNEMENT(S) OPTIONNEL(S)

#### AU CHOIX 1 ENSEIGNEMENT GÉNÉRAL :

- Langues et cultures de l'Antiquité : latin
- Langues et cultures de l'Antiquité : grec
- Langue vivante 3
- · Arts : au choix parmi arts plastiques ou cinéma-audiovisuel ou danse ou histoire des arts ou musique ou théâtre Éducation physique et sportive
- Arts du cirque
- · Écologie-agronomie-territoires-développement durable

#### AU CHOIX 1 ENSEIGNEMENT TECHNOLOGIQUE :

- Management et gestion
- Santé et social
- **Biotechnologies**
- Sciences et laboratoire
- Sciences de l'ingénieur
- Création et innovation technologiques
- Création et culture design
- Hippologie et équitation ou autres pratiques sportives Pratiques sociales et culturelles
- Pratiques professionnelles
- Atelier artistique

### LA VOIE GÉNÉRALE (1ère & T<sup>le</sup>)

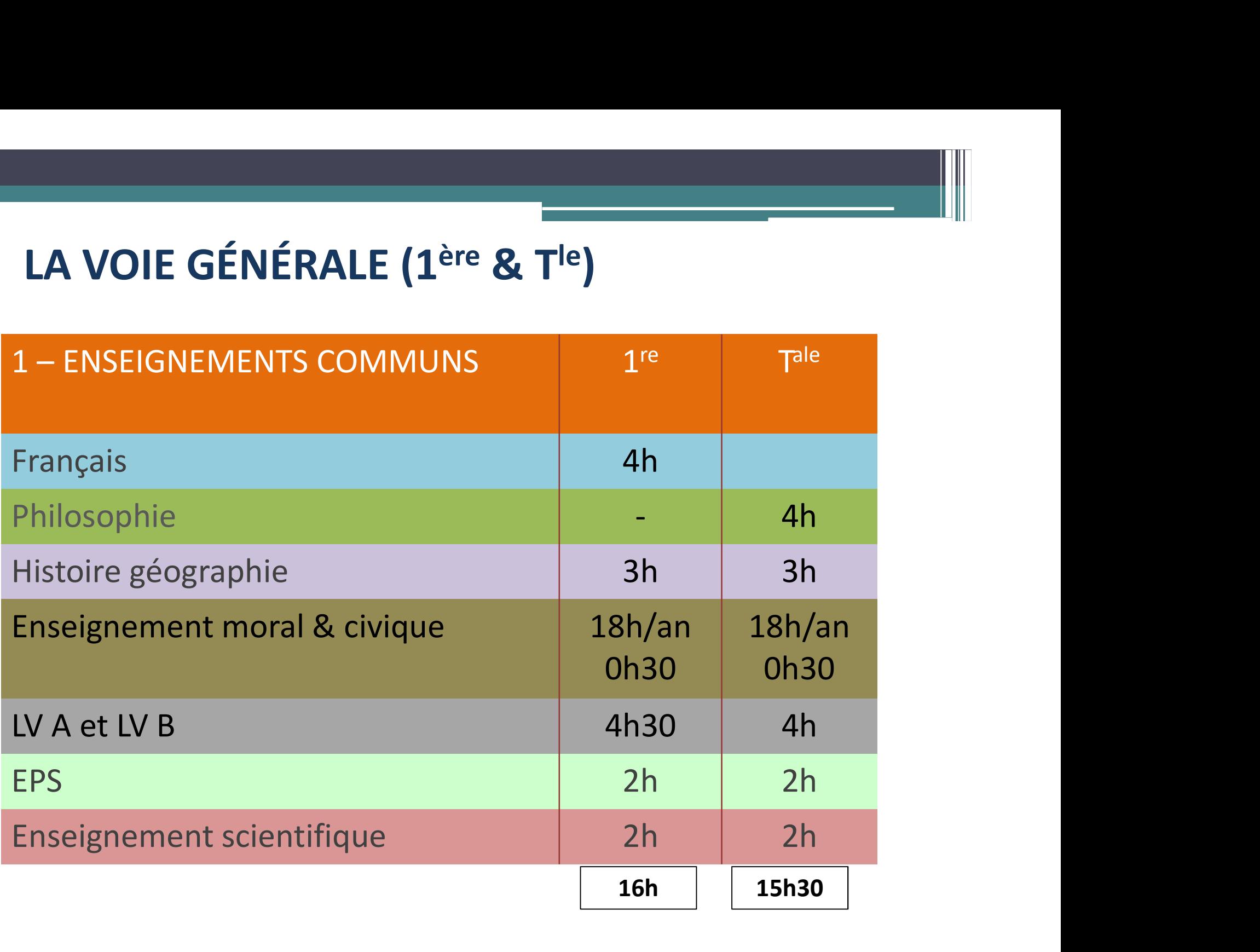

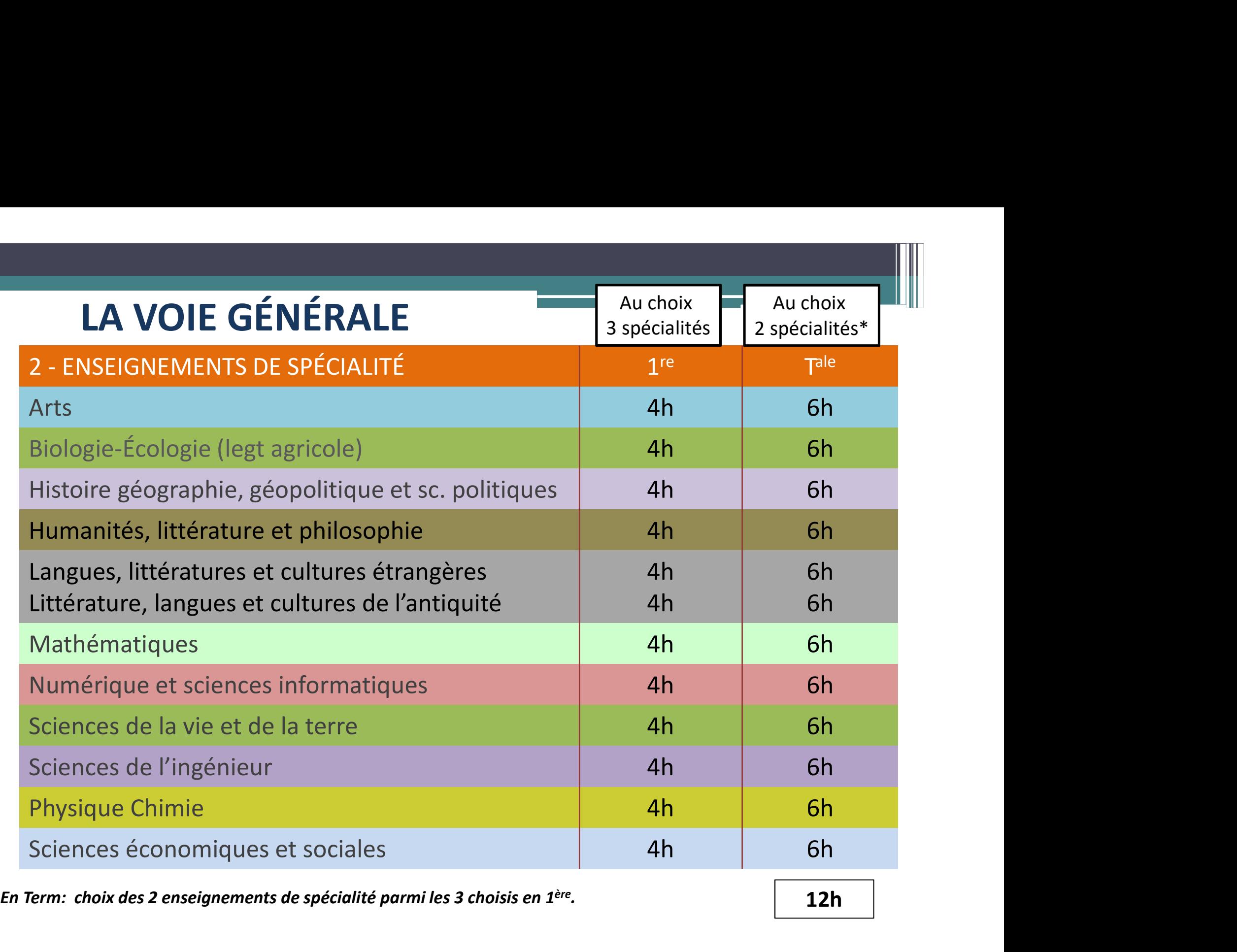

 $*$  En Term: choix des 2 enseignements de spécialité parmi les 3 choisis en 1<sup>ère</sup>.  $\vert$  12h .

### LA VOIE GÉNÉRALE

![](_page_11_Picture_73.jpeg)

#### **→ AUTRES OPTIONS POSSIBLES EN TERMINALE**

- Mathématiques expertes,
- Mathématiques complémentaires,
- Droit et grands enjeux du monde contemporain

#### 8 BACS TECHNOLOGIQUES

![](_page_12_Picture_1.jpeg)

Secteurs de l'industrie et du développement durable

Architecture & Construction

Energies & Environnement Innovation technologique & éco-conception Système d'information & Numérique

![](_page_12_Picture_3.jpeg)

Fonctions administratives, comptables ou commerciales des entreprises, banque assurance…

Gestion & Finance Mercatique (marketing) Ressources humaines & communication Système d'information et de gestion

![](_page_12_Picture_6.jpeg)

Laboratoire, Atelier de production, Paramédical…

![](_page_12_Picture_8.jpeg)

Secteur du social et de la santé

Biotechnologies Sciences physiques et chimiques en laboratoire Sciences et techniques sanitaires et sociales, biologie, physique-chimie, mathématiques.

#### 8 BACS TECHNOLOGIQUES

![](_page_13_Picture_1.jpeg)

**Architecture** intérieure, Design industriel, Publicité, Edition, Mode…

![](_page_13_Picture_3.jpeg)

Gestion hôtelière, restauration, tourisme

Design et arts appliqués, langues, physiquechimie, mathématiques…

Technique d'accueil et d'hébergement, service et commercialisation, méthodes culinaires, économie, 2 langues…

![](_page_13_Picture_7.jpeg)

Agriculture, Industrie agroalimentaire, Environnement, Tourisme vert, **Commerce** 

Agriculture, Aménagement, Espaces et territoires, Alimentation, sciences, économie…

![](_page_13_Picture_10.jpeg)

Spectacle, Enseignement, Animation socioculturelle…

Option Musique ou Danse. Cours au conservatoire.

![](_page_14_Figure_0.jpeg)

### LA VOIE PROFESSIONNELLE

▶ CAP : se former en 2 ans à un métier précis (fleuriste, cuisinier, électricien….)

![](_page_15_Picture_2.jpeg)

E PROFESSIONNELLE<br>
• CAP : se former en 2 ans à un métier précis (fleuriste,<br>
cuisinier, électricien....)<br>
• BAC PRO : se former en <u>3 ans</u> à un métier précis ou un<br>
domaine professionnel (hôtellerie, vente, électrotechniq domaine professionnel (hôtellerie, vente, électrotechnique, bâtiment, …)

![](_page_15_Picture_4.jpeg)

- ▶ 50 % d'enseignement technologique et professionnel
- Contenu ) ▶ 50 % d'enseignement général
	- ▶ 3 à 10 semaines de **stage** en entreprise /an

![](_page_15_Picture_8.jpeg)

#### $\triangleright$  Vie active

Possibilité de poursuivre des études courtes (spécialisation ou BTS) avec un bon dossier

#### LA VOIE PROFESSIONNELLE

Pour préparer un Bac pro ou un CAP…

#### LYCEE PROFESSIONNEL

 $\sqrt{\frac{1}{1}}$ Statut scolaire

Vacances scolaires

Prévoir différents vœux

#### APPRENTISSAGE

OU NEW YORK OUR DESCRIPTION OF THE VEHICLE STATES OF THE VEHICLE STATES OF THE VEHICLE STATES OF THE VEHICLE STATES OF THE VEHICLE STATES OF THE VEHICLE STATES OF THE VEHICLE STATES OF THE VEHICLE STATES OF THE VEHICLE STA

Statut d'apprentier (Centre de Formation d'Apprentier de Formation d'Apprentier (Centre de Formation d'Apprentier (Centre de Formation d'Apprentier (Centre de Formation d'Apprentier (Centre de Formation d'Apprentier (Centr **Formation en CAP (Centre de Formation en CFA (Centre de Formation d'Apprentis)<br>
Constant d'apprenti<br>
Formation en CFA (Centre de Formation d'Apprentis)<br>
Condition : la famille et l'élève SPELLE<br>Proposition de CAP (1998)<br>APPRENTISSAGE<br>Vertatut d'apprenti<br>Formation de CFA (Centre de Formation d'Apprentis)<br>Ventation : la famille et l'élève<br>doivent trouver un employeur VELLE<br>
Condition : la famille et l'élève du vertier de l'élève du vertier de l'élève du vertier de l'élève du vertier de l'élève du vertier de l'élève du vertier de l'élève doivent trouver un employeur value du vertier de** c pro ou un CAP...<br> **APPRENTISSAGE**<br>
V Statut d'apprenti<br>
V Formation en CFA (Centre de<br>
Formation d'Apprentis)<br>
V Condition : la famille et l'élève<br>
doivent trouver un employeur<br>
V Alternance formation / travail<br>
V Rémuné APPRENTISSAGE<br>
V Statut d'apprenti<br>
V Formation en CFA (Centre de<br>
Formation d'Apprentis)<br>
V Condition : la famille et l'élève<br>
doivent trouver un employeur<br>
V Alternance formation / travail<br>
V Rémunération<br>
V 5 semaines d  $\sqrt{R}$ émunération **APPRENTISSAGE**<br>
√Statut d'apprenti<br>
√Formation en CFA (Centre de<br>
Formation d'Apprentis)<br>
√Condition : la famille et l'élève<br>
doivent **trouver un employeur**<br>
√Alternance formation / travail<br>
√Rémunération<br>
√5 semaines de Vistatut d'apprenti<br>
VFormation en CFA (Centre de<br>
Formation d'Apprentis)<br>
Vicondition : la famille et l'élève<br>
doivent trouver un employeur<br>
VAlternance formation / travail<br>
VRémunération<br>
Vicondition<br>
Vicondition<br>
Vicon √Formation en lycée professionnel | √Formation en CFA (Centre √Stages répartis sur l'année<br>
Vertis de la famille et l'élève S'informer sur les taux de sélection  $\sqrt{\frac{1}{\sqrt{\lambda}}}$  Alternance formation / travail

#### LES DOMAINES PROFESSIONNELS (CAP/BAC PRO)

#### PAYSAGE, ANIMAUX, AGRICULTURE

→ Le Grand Blotterau, l'EREA La Rivière, Nort sur Erdre...

#### BÂTIMENT, TRAVAUX PUBLICS

 $\rightarrow$ Michelet

#### ELECTRICITÉ, ELECTRONIQUE, ENERGIE

→ Michelet, La Chauvinière, Arago...

#### MENUISERIE, CHARPENTE

 $\rightarrow$ Arago, Michelet...

#### MÉTALLERIE, PLASTIQUES/COMPOSITES

→ Arago, Les Savarières, l'EREA La Rivière...

#### PRODUCTIQUE, MÉCANIQUE INDUSTRIELLE

→ Arago, Les Savarières...

#### MAINTENANCE DE VÉHICULES

 $\rightarrow$ La Chauvinière...

#### AUDIOVISUEL, INDUSTRIES GRAPHIQUES

→ Les 3 Rivières (Pontchâteau), La Joliverie, Grafipolis...

# LES DOMAINES PROFESSIONNELS (CAP/BAC PRO) **DOMAINES PROFESSIONNELS (CAP/BAC PRO)<br>
RIE, RESTAURATION, ALIMENTATION<br>
Ville, N. Appert, CIFAM...<br>
COMMERCE, ACCUEIL, VENTE<br>
→Léonard de Vinci, N. Mandela, Bougainville, Les Bourdonnières,...<br>
-ADMINISTRATION<br>
de Vinci,**

#### HÔTELLERIE, RESTAURATION, ALIMENTATION

 $\rightarrow$ Bougainville, N. Appert, CIFAM...

#### COMMERCE, ACCUEIL, VENTE

→ Léonard de Vinci, N. Mandela, Bougainville, Les Bourdonnières,...

#### GESTION-ADMINISTRATION

→ Léonard de Vinci, N. Mandela...

#### TRANSPORT, LOGISTIQUE

HÔTELLERIE, RESTAURATION, ALIMENTATION<br>
→ Bougainville, N. Appert, *CIFAM...*<br>
COMMERCE, ACCUEIL, VENTE<br>
→ Léonard de Vinci, N. Mandela...<br>
GESTION-ADMINISTRATION<br>
→ Léonard de Vinci, N. Mandela...<br>
TRANSPORT, LOGISTIQUE<br>

#### SANTÉ, SOCIAL, SOINS

#### TEXTILE, HABILLEMENT, TAPISSERIE D'AMEUBLEMENT

 $\rightarrow$ Léonard de Vinci, Bougainville...

#### PROPRETÉ, ENVIRONNEMENT

→ J.J. Audubon (Couëron), l'EREA La Rivière, St Félix

SÉCURITÉ

→ J.J. Audubon (Couëron), la Joliverie

## LES PROCEDURES

# **A SECONDE GENERALE ET TECHNOLOGIQUE<br>Les lycées GT de secteur du collège L. Rutigliano :<br>- Livet<br>- Clemenceau ou La Colinière selon l'adresse du domicile<br>-> carte scolaire de Nantes sur le site de la DSDEN 44 : A SECONDE GENERALE E<br>
Les lycées GT de secteur du collège l<br>
- Livet<br>
- Clemenceau ou La Colinière selon l'adres<br>
-> carte scolaire de Nantes sur le sint<br>
-> carte scolaire de Nantes sur le sint<br>
-> carte scolaire de Nant**

- 
- 

**A SECONDE GENERALE ET TECHNOLOGIQU<br>
Les lycées GT de secteur du collège L. Rutigliano :<br>
- Livet<br>
- Clemenceau ou La Colinière selon l'adresse du domicile<br>
-> carte scolaire de Nantes sur le site de la DSDEN 44 :<br>
https:/** -> carte scolaire de Nantes sur le site de la DSDEN 44 : https://www.dsden44.ac-nantes.fr/scolarite-et-vie-de-l-eleve/inscriptiondans-un-etablissement-scolaire/lycee/votre-lycee-de-secteur/carte-scolairede-nantes--876852.kjsp?RH=1365151690074

![](_page_20_Picture_28.jpeg)

## LA SECONDE GENERALE ET TECHNOLOGIQUE

#### Lycée La Colinière

**≻ Options possibles en 2GT** : EPS, Arts Plastiques, Théâtre, Breton, Latin, Russe, Management et Gestion, Santé-Social

 Section européenne anglais (DNL Histoire-Géographie) : dossier de candidature mis en ligne sur le site du lycée prochainement  $\triangleright$  STMG, STI2D, ST2S

#### Lycée Clemenceau

 $\triangleright$  Options possibles en 2GT : Théâtre, Latin, Grec, Arabe, Italien

Bac Général, pas de filières technologiques après la 2nde

#### Lycée Livet

 Options possibles en 2GT : SI (Sciences de l'Ingénieur) & CIT (Création  $\triangleright$  **Section européenne anglais** (DNL Histoire-Géographie) : *dossier de*<br>candidature mis en ligne sur le site du lycée prochainement<br> $\triangleright$  STMG, STI2D, ST2S<br>**/Cée Clemenceau**<br> $\triangleright$  **Options possibles en 2GT** : Théâ laboratoire

 $\triangleright$  Section européenne anglais (DNL Scientifique : SI, Maths, PC ou Techno)  $\triangleright$  STI2D, STD2A

## LA SECONDE GENERALE ET TECHNOLOGIQUE<br>Pas de sélection à l'entrée d'une 2<sup>nde GT</sup> dans un lycée de votre<br>secteur. **LA SECONDE GENERALE ET TECHNOLOGIQUE**<br>
Pas de sélection à l'entrée d'une 2<sup>nde GT</sup> dans un lycée de votre<br>
secteur.<br>
Il y a une sélection dans les cas suivants :<br>
• Option Création et culture design (E. Livet)<br>
• Secondes SECONDE GENERALE ET TECHNOLOGIQUE<br>de sélection à l'entrée d'une 2<sup>nde GT</sup> dans un lycée de votre<br>reur.<br>a une sélection dans les cas suivants :<br>**=** Option Création et culture design (E. Livet)<br>**=** Secondes spécifiques : hôt SECONDE GENERALE ET TECHNOLOGIQUE<br>de sélection à l'entrée d'une 2<sup>nde GT</sup> dans un lycée de votre<br>reur.<br>a une sélection dans les cas suivants :<br>= Option Création et culture design (E. Livet)<br>= Secondes spécifiques : hôtelle

secteur.

- 
- de sélection à l'entrée d'une 2<sup>nde GT</sup> dans<br>teur.<br>a une sélection dans les cas suivants :<br><br>**=** Option Création et culture design (E. Livet)<br>**=** Secondes spécifiques : hôtellerie (N. A<br>danse (N. Mandela)<br>**=** Section intern de sélection à l'entrée d'une 2<sup>nde GT</sup> dans un lycée de votre<br>
eur.<br>
a une sélection dans les cas suivants :<br>
■ Option Création et culture design (E. Livet)<br>
■ Secondes spécifiques : hôtellerie (N. Appert), musique &<br>
dan de sélection à l'entrée d'une 2<sup>nde GT</sup> dans<br>
seur.<br>
a une sélection dans les cas suivants :<br>
■ Option Création et culture design (E. Livet)<br>
■ Secondes spécifiques : hôtellerie (N. A<sub>l</sub><br>
danse (N. Mandela)<br>
■ Section inte
- 
- 

Il faut un **avis favorable** du conseil de classe au 3<sup>ème</sup> trimestre.

## L'AFFECTATION EN LYCÉE PRO

Pas de sectorisation. Il y a toujours sélection.

#### Les places sont limitées

Certaines spécialités sont très demandées et TRES SELECTIVES (mécanique, services aux personnes, commerce, coiffure…).

 $\rightarrow$  Formuler plusieurs vœux !

#### $\rightarrow$  La sélection des élèves se fait à partir de 3 critères :

- Résultats scolaires
- Capacités personnelles évaluées par les enseignants (travailler en équipe, communiquer, travailler avec minutie, faire preuve d'autonomie, analyser des informations, capacités artistiques et capacités physiques)
- Avis du chef d'établissement

#### Dossier spécifique + entretien ou mise en situation professionnelle pour :

- Bac Pro Métiers de la Sécurité
- Bac Pro & CAP Aéronautique
- Bac Pro CGEH (conduite et gestion de l'entreprise hippique)

## LES PROCÉDURES D'AFFECTATION

Phase principale d'affectation (fin mai) : vœux en public, privé et CFA

![](_page_24_Picture_2.jpeg)

d'apprentissage.

![](_page_24_Picture_45.jpeg)

#### COMMENT ME RENCONTRER ?

**COMMENT ME RENCONTRER ?<br>Au collège : le lundi (prise de rendez-vous en téléphonant à<br>la vie scolaire)<br>Au Centre d'Aufrant de de l'Orientation de Neutre** la vie scolaire) COMMENT ME RENCO<br>
<u>ège :</u> le lundi (prise de rendez-vou<br>
colaire)<br>
tre d'Information et d'Orientation<br>
- le vendredi matin<br>
- du lundi au vendredi de 9h à 17h<br>
ler (sauf mardi matin). <u>Ouvert per</u> **COMMENT ME RENCONTRER ?**<br>
<u>ège :</u> le lundi (prise de rendez-vous en téléphonant à<br>
colaire)<br>
tre d'Information et d'Orientation de Nantes :<br>
- le vendredi matin<br>
- du lundi au vendredi de 9h à 17h avec un autre<br>
ler (sauf

Au Centre d'Information et d'Orientation de Nantes :

conseiller (sauf mardi matin). Ouvert pendant les vacances. (prise de rendez-vous en telephonant a<br>ation et d'Orientation de Nantes :<br>matin<br>vendredi de 9h à 17h avec un autre<br>di matin). <u>Ouvert pendant les vacances</u>.<br>**CIO de Nantes**<br>34 rue du Fresche Blanc<br>**02 40 94 00 12**<br>et Recte Milomation et d'Orientation de Nantes.<br>
endredi matin<br>
undi au vendredi de 9h à 17h avec un autre<br>
auf mardi matin). <u>Ouvert pendant les vacances</u>.<br> **CIO de Nantes**<br>
34 rue du Fresche Blanc<br> **O2 40 94 00 12**<br>
Arrêt Recteur

#### CIO de Nantes

#### 02 40 94 00 12

Arrêt Recteur Schmitt (ligne 80)